# Programming Languages and Compilers (CS 421)

Elsa L Gunter 2112 SC, UIUC

http://courses.engr.illinois.edu/cs421

Based in part on slides by Mattox Beckman, as updated by Vikram Adve and Gul Agha

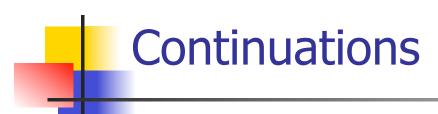

- A programming technique for all forms of "non-local" control flow:
  - non-local jumps
  - exceptions
  - general conversion of non-tail calls to tail calls
- Essentially it's a higher-order function version of GOTO

## Continuations

- Idea: Use functions to represent the control flow of a program
- Method: Each procedure takes a function as an extra argument to which to pass its result; outer procedure "returns" no result
- Function receiving the result called a continuation
- Continuation acts as "accumulator" for work still to be done

### **Example of Tail Recursion**

```
# let rec app fl x =
   match fl with \lceil \rceil -> x
    | (f :: rem_fs) -> f (app rem_fs x);;
val app : ('a -> 'a) list -> 'a -> 'a = < fun>
# let app fs x =
   let rec app_aux fl acc=
      match fl with [] -> acc
      (f :: rem_fs) -> app_aux rem_fs
                           (fun z \rightarrow acc (f z))
   in app_aux fs (fun y -> y) x;;
val app : ('a -> 'a) list -> 'a -> 'a = < fun>
```

### **Example of Tail Recursion**

```
# let rec app fl x =
   match fl with [] -> x
   | (f :: rem_fs) -> f (app rem_fs x);;
val app : ('a -> 'a) list -> 'a -> 'a = \overline{<}fun>
# let app fs x =
   let rec app_aux fl acc=
      match fl with [] -> acc
      | (f :: rem_fs) -> app_aux rem_fs
                           (fun z -> acc (f z))
   in app_aux fs (fun y \rightarrow y) x;;
val app : ('a -> 'a) list -> 'a -> 'a = <fun>
```

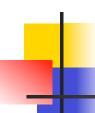

### **Continuation Passing Style**

 Writing procedures such that all procedure calls take a continuation to which to give (pass) the result, and return no result, is called continuation passing style (CPS)

### Example of Tail Recursion & CSP

```
# let app fs x =
   let rec app_aux fl acc=
      match fl with [] -> acc
      | (f :: rem_fs) -> app_aux rem_fs
                          (fun z \rightarrow acc (f z))
   in app_aux fs (fun y -> y) x;;
val app : ('a -> 'a) list -> 'a -> 'a = <fun>
# let rec appk fl x k =
   match fl with \lceil \rceil -> k x
   | (f :: rem_fs) -> appk rem_fs x (fun z -> k (f z));;
val appk: ('a -> 'a) list -> 'a -> ('a -> 'b) -> 'b
```

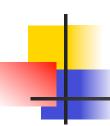

### **Continuation Passing Style**

 A compilation technique to implement nonlocal control flow, especially useful in interpreters.

 A formalization of non-local control flow in denotational semantics

 Possible intermediate state in compiling functional code

# Why CPS?

- Makes order of evaluation explicitly clear
- Allocates variables (to become registers) for each step of computation
- Essentially converts functional programs into imperative ones
  - Major step for compiling to assembly or byte code
- Tail recursion easily identified
- Strict forward recursion converted to tail recursion

# Terms

- A function is in Direct Style when it returns its result back to the caller.
- A Tail Call occurs when a function returns the result of another function call without any more computations (eg tail recursion)
- A function is in Continuation Passing Style when it, and every function call in it, passes its result to another function.
- Instead of returning the result to the caller, we pass it forward to another function.

### Example

Simple reporting continuation:

```
# let report x = (print_int x; print_newline());;
val report : int -> unit = <fun>
```

Simple function using a continuation:

```
# let addk a b k = k (a + b);;
val addk : int -> int -> (int -> 'a) -> 'a = <fun>
# addk 22 20 report;;
2
- : unit = ()
```

### Simple Functions Taking Continuations

- Given a primitive operation, can convert it to pass its result forward to a continuation
- Examples:

```
# let subk x y k = k(x + y);;
val timesk : int -> int -> (int -> 'a) -> 'a = <fun>
# let eqk x y k = k(x = y);;
val eqk : 'a -> 'a -> (bool -> 'b) -> 'b = <fun>
# let timesk x y k = k(x * y);;
val timesk : int -> int -> (int -> 'a) -> 'a = <fun>
```

### **Nesting Continuations**

```
# let add_three x y z = x + y + z;;
val add three: int -> int -> int -> int = <fun>
# let add_three x y z= let p = x + y in p + z;
val add three: int -> int -> int -> int = <fun>
# let add_three_k x y z k =
  addk x y (fun p -> addk p zk);;
val add three k : int -> int -> int -> (int -> 'a)
 -> 'a = <fun>
```

### **Recursive Functions**

### Recall:

```
# let rec factorial n =
    if n = 0 then 1 else n * factorial (n - 1);;
    val factorial : int -> int = <fun>
# factorial 5;;
- : int = 120
```

### Recursive Functions

```
# let rec factorial n =
   let b = (n = 0) in (* First computation *)
  if b then 1 (* Returned value *)
  else let s = n - 1 in (* Second computation *)
        let r = factorial s in (* Third computation *)
        n * r in (* Returned value *);;
val factorial : int -> int = <fun>
# factorial 5;;
-: int = 120
```

### **Recursive Functions**

```
# let rec factorialk n k =
  eqk n 0
  (fun b -> (* First computation *)
  if b then k 1 (* Passed value *)
  else subk n 1 (* Second computation *)
  (fun s -> factorialk s (* Third computation *)
  (fun r -> timesk n r k))) (* Passed value *)
val factorialk : int -> int = <fun>
# factorialk 5 report;;
120
- : unit = ()
```

### **Recursive Functions**

- To make recursive call, must build intermediate continuation to
  - take recursive value: r
  - build it to final result: n \* r
  - And pass it to final continuation:
  - times n r k = k (n \* r)

## CPS for length

```
# let rec lengthk list k = match list with [] -> k 0
   | x :: xs -> lengthk xs (fun r -> k (r + 1));;
val lengthk: 'a list \rightarrow (int \rightarrow 'b) \rightarrow 'b = <fun\rightarrow
# let rec lengthk list k = match list with \lceil \rceil -> k \mid 0
   | x :: xs \rightarrow lengthk xs (fun r \rightarrow addk r 1 k);;
val lengthk: 'a list -> (int -> 'b) -> 'b = <fun>
# lengthk [2;4;6;8] report;;
4
-: unit = ()
```

## Terminology

- Tail Position: A subexpression s of expressions e, such that if evaluated, will be taken as the value of e
  - if (x>3) then x + 2 else x 4
  - let x = 5 in x + 4
- Tail Call: A function call that occurs in tail position
  - if (h x) then f x else (x ± g x)

### Terminology

- Available: A function call that can be executed by the current expression
- The fastest way to be unavailable is to be guarded by an abstraction (anonymous function, lambda lifted).
  - if (h x) then f x else (x + g x)
  - if (h x) then (fun x -> f x) else (g (x + x))

Not available

## CPS Transformation

- Step 1: Add continuation argument to any function definition:
  - let f arg =  $e \Rightarrow$  let f arg k = e
  - Idea: Every function takes an extra parameter saying where the result goes
- Step 2: A simple expression in tail position should be passed to a continuation instead of returned:
  - return  $a \Rightarrow k$  a
  - Assuming a is a constant or variable.
  - "Simple" = "No available function calls."

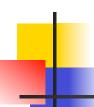

### **CPS Transformation**

- Step 3: Pass the current continuation to every function call in tail position
  - return f arg  $\Rightarrow$  f arg k
  - The function "isn't going to return," so we need to tell it where to put the result.

### **CPS Transformation**

- Step 4: Each function call not in tail position needs to be converted to take a new continuation (containing the old continuation as appropriate)
  - return op (f arg)  $\Rightarrow$  f arg (fun r -> k(op r))
  - op represents a primitive operation
  - return  $f(g arg) \Rightarrow g arg (fun r-> f r k)$

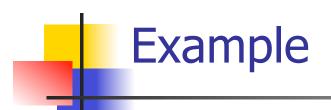

### **Before:**

let rec add\_list lst =
match lst with

| 0 :: xs -> add\_list xs

### **After:**

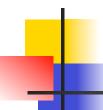

### Other Uses for Continuations

- CPS designed to preserve order of evaluation
- Continuations used to express order of evaluation
- Can be used to change order of evaluation
- Implements:
  - Exceptions and exception handling
  - Co-routines
  - (pseudo, aka green) threads

### **Exceptions - Example**

```
# exception Zero;;
exception Zero
# let rec list_mult_aux list =
   match list with []-> 1
   X :: XS ->
   if x = 0 then raise Zero
            else x * list mult_aux xs;;
val list mult aux : int list -> int = <fun>
```

### **Exceptions - Example**

```
# let list mult list =
   try list_mult_aux list with Zero -> 0;;
val list mult : int list -> int = <fun>
# list_mult [3;4;2];;
-: int = 24
# list mult [7;4;0];;
-: int = 0
# list_mult_aux [7;4;0];;
Exception: Zero.
```

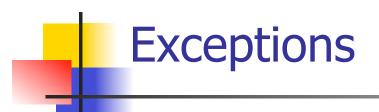

- When an exception is raised
  - The current computation is aborted
  - Control is "thrown" back up the call stack until a matching handler is found
  - All the intermediate calls waiting for a return values are thrown away

### Implementing Exceptions

```
# let multkp m n k =
  let r = m * n in
   (print_string "product result: ";
   print int r; print string "\n";
   k r);;
val multkp : int -> int -> (int -> 'a) -> 'a
 = <fun>
```

### Implementing Exceptions

```
# let rec list_multk_aux list k kexcp =
   match list with [] -> k 1
   | x :: xs \rightarrow if x = 0 \text{ then } kexcp 0
    else list_multk_aux xs
           (fun r -> multkp x r k) kexcp;;
val list_multk_aux : int list -> (int -> 'a) -> (int -> 'a)
  -> 'a = <fun>
# let rec list multk list k = list multk aux list k k;;
val list_multk : int list -> (int -> 'a) -> 'a = <fun>
```

### Implementing Exceptions

```
# list_multk [3;4;2] report;;
product result: 2
product result: 8
product result: 24
24
-: unit = ()
# list_multk [7;4;0] report;;
-: unit = ()
```